## Package 'MMDiff'

October 8, 2014

<span id="page-0-0"></span>Type Package

Title Statistical Testing for ChIP-Seq data sets

Version 1.4.1

Date 2012-03-22

Author Gabriele Schweikert

Maintainer Gabriele Schweikert <G.Schweikert@ed.ac.uk>

Description This package detects statistically significant difference between read enrichment profiles in different ChIP-Seq samples. To take advantage of shape differences it uses Kernel methods (Maximum Mean Discrepancy, MMD).

License Artistic-2.0

Imports GenomicRanges,IRanges,Biobase

Depends R (>= 2.14.0),GenomicRanges,parallel,DiffBind,GMD,Rsamtools

Suggests MMDiffBamSubset

biocViews ChIPSeq, MultipleComparison

## R topics documented:

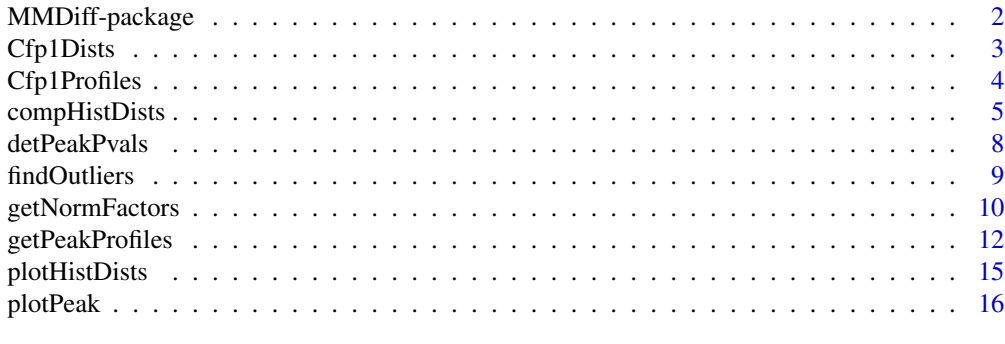

**Index** 2008 **[18](#page-17-0)** 

<span id="page-1-0"></span>

#### Description

This package detects statistically significant difference between read enrichment profiles in different samples. To take advantage of shape differences it uses Kernel methods (Maximum Mean Discrepancy, MMD, [1]).

#### Details

The starting point for this package is a DBA object created with the package DiffBind [2]. Sample specific peak profiles (histograms) can then be generated for a specified set of peaks. Rsamtools are used to load reads from bam files, strand shifts are corrected and histograms are computed for each peak and sample. Differences between samples at each peak are assessed by computing distances between the corresponding histograms in terms of Maximum Mean Discrepancy (MMD) or Generalized Minimum distance (GMD) [3], taking structural information into account [1]. Empirical p-values can be determined for a comparison of two sets of samples (e.g. control samples vs. treatment samples). Examples are provided using partial data from [3].

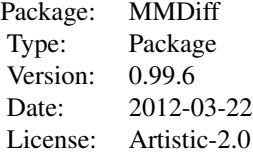

## Function list:

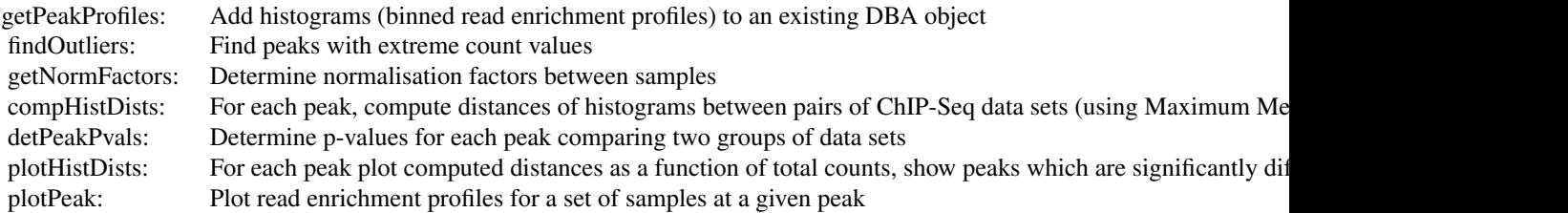

## Author(s)

Gabriele Schweikert Maintainer: Gabriele Schweikert <G.Schweikert@ed.ac.uk>

#### References

[1] Gretton A. et al )(2006). A kernel methods for the two-sample-problem. In NIPS, pages 513– 520, MIT Press

<span id="page-2-0"></span>[2] Stark R and Brown G (2011). DiffBind: differential binding analysis of ChIP-Seq peak data. Bioconductor http://bioconductor.org/packages/release/bioc/html/DiffBind.html

[3] Zhao et al (2012), GMD: Measuring the distance between histograms with applications on highthroughput sequencing reads, Bioinformatics, 28 (8): 1164-1165.

[4] Clouaire T et al (2012). Cfp1 integrates both CpG content and gene activity for accurate H3K4me3 deposition in embryonic stem cells. Genes Dev. August 1, 2012 26: 1714–1728

Cfp1Dists *Example DBA object used to illustrate usage of the MMDiff package*

#### **Description**

The object contains a small subset of the CIP-Seq data sets generated to assess the link between the histone modification states of H3K4me3 with respect to the mediator proteins Cfp1 [1]. The data is available as part of ArrayExpress Experiment E-ERAD-79. For more details see the MMDiffBam-Subset data package.

## Usage

data(Cfp1Dists)

#### Format

A DBA object containing the additional component MD. A DBA object is an S3 object (class "DBA"), which is introduced with the DiffBind package and more information on this class can be found in the Diffbind vignette.

The added field MD is a list containing the following elements:

- RawTotalCounts: matrix of total counts per peak and sample (nPeaks x nSamples)

- PeakRawHists: list of length nPeaks, containing for each Peak a Matrix of histograms (nSamples x nbins). Note, as Peaks can vary in length, nbins may be different for each Peak.

- NormFactors: Normalization factors
- NormTotalCounts: Normalized total counts

- DISTS: containing distances computed for 'MMD','GMD' and 'Pearson'. Each being a (nPeaks x 3) matrix containing in the first column the distances between pairs of peaks in the WT vs Null samples, in the second WT vs Resc and in the third Null vs Resc

## Source

See the MMDiffBamSubset data package for more details.

## References

[1] Clouaire T et al (2012). Cfp1 integrates both CpG content and gene activity for accurate H3K4me3 deposition in embryonic stem cells. Genes Dev. August 1, 2012 26: 1714–1728

#### See Also

[dba,](#page-0-0) [summary.DBA](#page-0-0)

#### Examples

```
# The object has been generated using the following commands:
##### STEP1: load peak profiles and normalize
data(Cfp1Profiles)
Cfp1Norm <- getNormFactors(Cfp1Profiles)
##### STEP2: compute distances between histograms
Cfp1Dists <- compHistDists(Cfp1Norm,method=MMD, NormMethod=DESeq)
Cfp1Dists <- compHistDists(Cfp1Dists,method=GMD, NormMethod=DESeq )
Cfp1Dists <- compHistDists(Cfp1Dists,method=Pearson,
NormMethod=DESeq)
```
Cfp1Profiles *Example DBA object used to illustrate usage of the MMDiff package*

## **Description**

The object contains a small subset of the CIP-Seq data sets generated to assess the link between the histone modification states of H3K4me3 with respect to the mediator proteins Cfp1 in mouse [1]. The data is available as part of ArrayExpress Experiment E-ERAD-79. For more details see the MMDiffBamSubset data package.

#### Usage

data(Cfp1Profiles)

## Format

A DBA object containing the additional component MD. A DBA object is an S3 object (class "DBA"), which is introduced with the DiffBind package and more information on this class can be found in the Diffbind vignette.

The added field MD is a list containing the following elements:

- RawTotalCounts: matrix of total counts per peak and sample (nPeaks x nSamples)

- PeakRawHists: list of length nPeaks, containing for each Peak a Matrix of histograms (nSamples x nbins). Note, as Peaks can vary in length, nbins may be different for each Peak.

#### Source

See the MMDiffBamSubset data package for more details.

<span id="page-3-0"></span>

## <span id="page-4-0"></span>compHistDists 5

#### References

[1] Clouaire T et al (2012). Cfp1 integrates both CpG content and gene activity for accurate H3K4me3 deposition in embryonic stem cells. Genes Dev. August 1, 2012 26: 1714–1728

#### See Also

[dba,](#page-0-0) [summary.DBA](#page-0-0)

#### Examples

```
#The object has been generated using the following commands:
##### STEP1: create DBA object:
library(MMDiffBamSubset)
oldwd <- setwd(system.file("extdata", package="MMDiffBamSubset"))
Cfp1 <- dba(sampleSheet="Cfp1.csv", minOverlap=3,
           config = data.frame(RunParallel=FALSE))
##### STEP2: compute histograms from bam files
bin.length <- 50
Peaks <- dba.peakset(Cfp1,bRetrieve=TRUE)
Peaks <- Peaks[1:1000]
Cfp1Profiles <- getPeakProfiles(Cfp1,Peaks,bin.length=bin.length,
       save.files=FALSE, run.parallel=FALSE)
setwd(oldwd)
```
<span id="page-4-1"></span>compHistDists *Compute distances between pairs of histograms*

#### Description

This function computes for each peak pairwise distances between histograms according to the specified method, currently Maximum Mean Discrepancy (MMD), Generalized Minimum Distance (GMD) and simple Pearson correlation (Pearson) are implemented.

#### Usage

```
compHistDists(DBA, method = MMD, CompIDs=NULL, Usefiltered = TRUE,
                           PeakIDs = NULL, NormMethod = DESeq,
                           overWrite = FALSE, HistField = PeakRawHists,
                           run.parallel = TRUE, verbose = 2,
                           save.file = TRUE, out.dir=.,sigma=NULL)
```
## Arguments

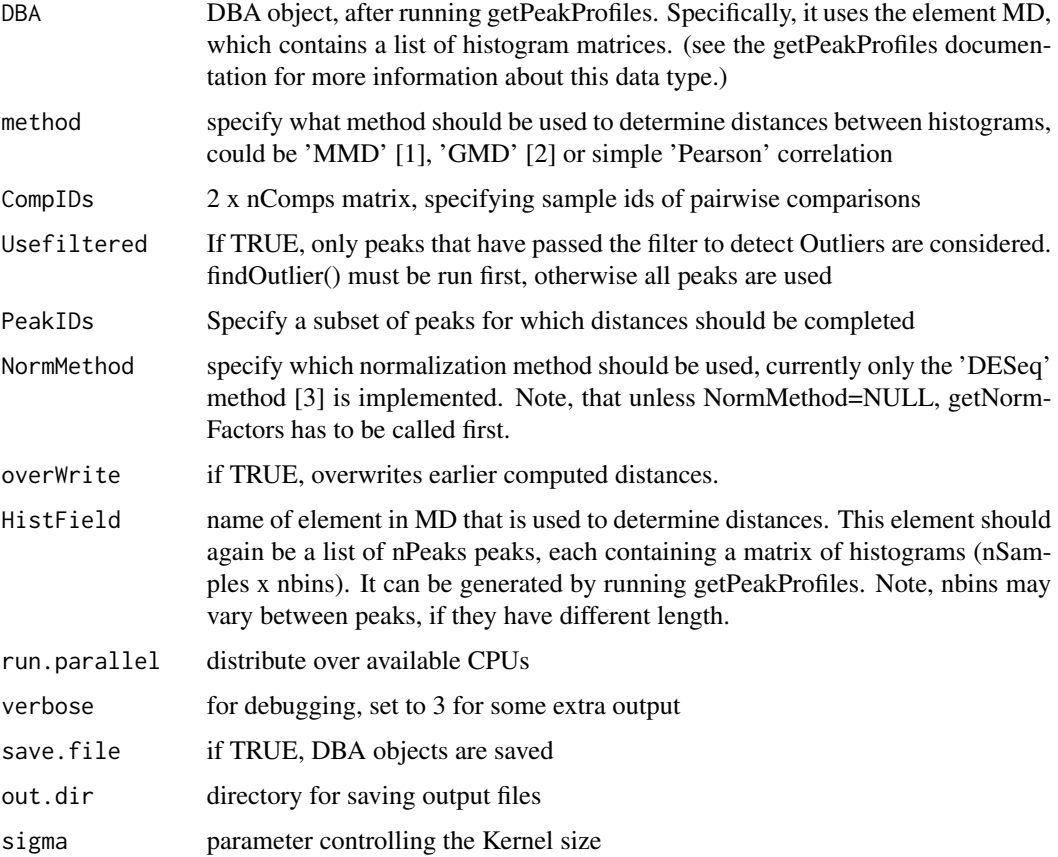

## Value

DBA object, with additional list element DISTS added to MD. DISTS again contains a list element named according to method applied (e.g. MMD). This elemnt is a matrix (nPeaks x nComps) containing all pairwise distances.

## Author(s)

Gabriele schweikert

### References

[1] Gretton A. et al )(2006). A kernel methods for the two-sample-problem. In NIPS, pages 513– 520, MIT Press

[2] Zhao et al (2012). GMD: Measuring the distance between histograms with applications on high-throughput sequencing reads, Bioinformatics, 28 (8): 1164-1165.

[3] Anders S. and Huber W. (2010). Differential expression analysis for sequence count data Genome Biology, 11 (10): R106

## compHistDists 7

## See Also

[getPeakProfiles,](#page-11-1) [findOutliers,](#page-8-1) [getNormFactors,](#page-9-1) [detPeakPvals,](#page-7-1) [plotHistDists,](#page-14-1) [plotPeak](#page-15-1)

## Examples

```
# load DBA objects with peak profiles
data(Cfp1Profiles)
# get normalization factors
Cfp1Norm <- getNormFactors(Cfp1Profiles)
# get all pairwise distances for the samples WT, Null and Resc i.e. WT
# vs Null, WT vs Resc and WT vs Resc: Recommended is the method MMD
# [1], however, this may take a little while. Here, we compute the GMD
# distance instead [2].
Cfp1Dists <- compHistDists(Cfp1Norm, method = GMD,
          NormMethod = DESeq)
# You can also specify, which pairwise distances you are interessted in,
# e.g.:
CompIDs <- cbind(c("WT.AB2", "Null.AB2"),
c("WT.AB2", "Resc.AB2"),
c("Null.AB2", "Resc.AB2"))
Cfp1Dists2 <- compHistDists(Cfp1Norm, method=GMD, CompIDs=CompIDs,
           NormMethod=DESeq)
```
# To view pairwise distances you can use the function plotHistDists. For # example, treating WT and Resc as control replicates and Null as a # treatment group, you can contrast the within-group distances with # between-group distances:

```
group1 <- c("WT.AB2","Resc.AB2")
group2 <- c("Null.AB2") #
plotHistDists(Cfp1Dists, group1=group1, group2=group2, method=GMD)
```
#see detPeakPvals to determine which peaks are significantly different #between the two groups.

<span id="page-7-1"></span><span id="page-7-0"></span>detPeakPvals *Compute p-values for each peak based on distances between histograms*

## Description

Compute p-values for each peak based on distances between histograms, contrasting group1 (e.g. control samples) with group2 (e.g. treatment samples). To estimate within group distances and between group distances peaks are pooled according to their mean (normalized) total counts. pvalues are adjusted for multiple testing using the method by Benjamini & Hochberg (1995).

#### Usage

```
detPeakPvals(DBA, method = "MMD", group1, group2,
             name1 = "g1", name2 = "g2", Usefiltered = TRUE,PeakIDs = NULL,
             quantprobs = seq(0, 1, 0.05),
             fieldName = "NormTotalCounts",bNormWidth=FALSE,
             bSampleMean = FALSE, overWrite = FALSE)
```
#### Arguments

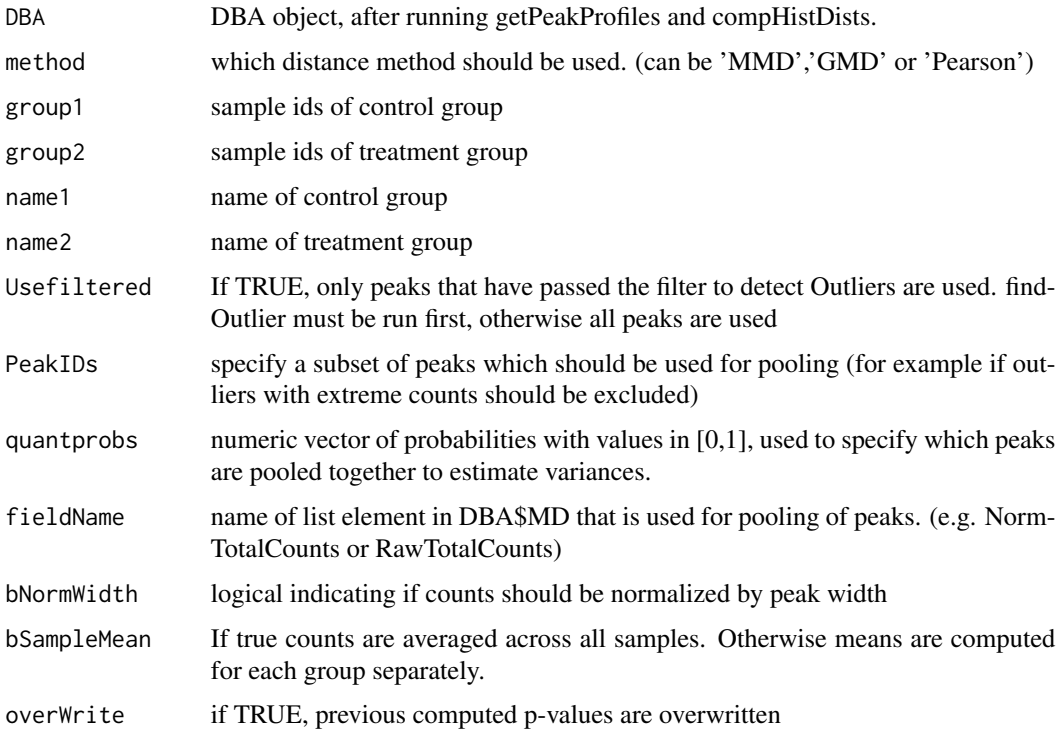

#### <span id="page-8-0"></span>findOutliers 9

## Value

DBA object, with additional element Pvals added to MD. Pvals again contains a list element named according to method applied (MMD). e.g. DBA\$MD\$Pvals\$MMD This element is a matrix (nPeaks x ncomps) containing p-values for each peak and given comparison (group1 vs. group2). New comparisons (i.e. re-running detPeakPvals with different groups) are appended to the matrix.

## Author(s)

Gabriele Schweikert

## See Also

[getPeakProfiles,](#page-11-1) [getNormFactors,](#page-9-1) [compHistDists,](#page-4-1) [plotHistDists,](#page-14-1) [plotPeak](#page-15-1)

## Examples

```
# load DBA objects with peak profiles and pairwise distances
data(Cfp1Dists)
# specify controll and treatment groups:
group1 <- c("WT.AB2", "Resc.AB2")
group2 < -c("Null.AB2")# determine empirical p-values:
Cfp1Pvals <- detPeakPvals(Cfp1Dists, group1=group1, group2=group2,
                          name1=Wt/Resc, name2=Null)
# to plot distances and peaks which are significantly different use the
# plotHistDists function:
plotHistDists(Cfp1Pvals, group1=group1, group2=group2)
```
<span id="page-8-1"></span>findOutliers *Find peaks with extreme count values*

## Description

findOutliers uses the function boxplot to determine outlier peaks with extreme high total counts in each sample.

## Usage

findOutliers(DBA, range = 20, draw.on=TRUE)

## <span id="page-9-0"></span>Arguments

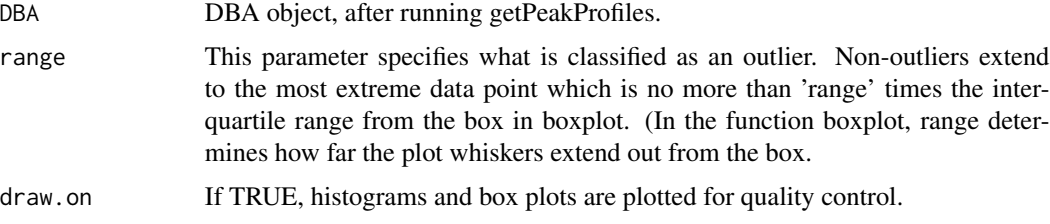

## Value

DBA object, with additional list element Filter added to MD.

## Author(s)

Gabriele Schweikert

## See Also

[getPeakProfiles,](#page-11-1) [boxplot](#page-0-0)

#### Examples

```
data(Cfp1Profiles)
Cfp1 <- findOutliers(Cfp1Profiles, range=20)
Filter <- Cfp1$MD$Filter
```

```
Cfp1Strict <- findOutliers(Cfp1Profiles, range=10)
OutlierPeakIDs <- Cfp1Strict$MD$Filter$HighPeakIds
```
<span id="page-9-1"></span>getNormFactors *Determine Normalisation factors*

## Description

Determine normalisation factors for a specified set of samples. Potentially only a subset of the peaks can be used to determine normalisation factors. The determined factors can be accessed with DBA\$MD\$NormFactors. Normalised total counts are additionally computed and stored at DBA\$MD\$NormTotalCounts.

## Usage

```
getNormFactors(DBA, method = "DESeq", SampleIDs = NULL, Usefiltered = TRUE,
PeakIDs = NULL, overWrite = FALSE)
```
## getNormFactors 11

#### **Arguments**

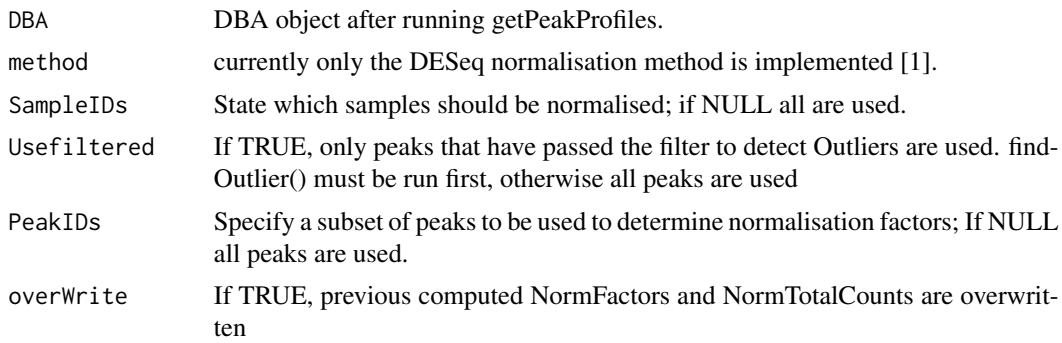

#### Value

DBA object, with additional list elements NormFactors and NormTotalCounts appended to MD. Note, that if you call getNormFactors several times with different parameters, you can have more than one set of normalisation factors appended. However, NormTotalCounts will be overwritten unless specified otherwise.

## Author(s)

Gabriele Schweikert

#### References

[1] Anders S. and Huber W. (2010). Differential expression analysis for sequence count data Genome Biology, 11 (10): R106

## See Also

[getPeakProfiles,](#page-11-1) [plotPeak,](#page-15-1) [findOutliers](#page-8-1)

## Examples

# load DBA objects with peak profiles

```
data(Cfp1Profiles)
Cfp1Norm <- getNormFactors(Cfp1Profiles)
Cfp1Norm$MD$NormFactors
```

```
# compare total counts before and after normalisation:
boxplot(Cfp1Norm$MD$RawTotalCounts[,1:3], ylim=c(0,2000))
boxplot(Cfp1Norm$MD$NormTotalCounts[,1:3], ylim=c(0,2000))
```

```
# compare individual peak profiles before and after normalisation,
# using plotPeak, e.g.:
```

```
plotPeak(Cfp1Norm, Peak.id=20, NormMethod = NULL)
```

```
plotPeak(Cfp1Norm, Peak.id=20, NormMethod = DESeq)
# You can also specify a subset of samples which should be normalised, e.g:
SampleIDs <- c("WT.AB2", "Null.AB2")
Cfp1Norm2 <- getNormFactors(Cfp1Profiles, SampleIDs=SampleIDs)
# Or you can specify a subset of peaks which should be used to determine
# the normalisation factors. For example run findOutliers:
Cfp1 <- findOutliers(Cfp1Profiles, range=5)
PeakIDs <- Cfp1$MD$Filter$FiltPeakIds
Cfp1Norm3 <- getNormFactors(Cfp1, PeakIDs = PeakIDs)
```
<span id="page-11-1"></span>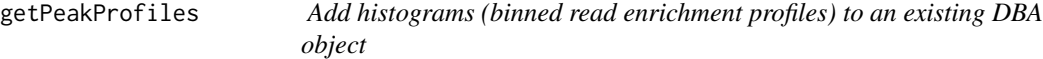

## Description

This function is a wrapper that collects all 5' starting positions of mapped short reads in the bam.files that match to one of nPeaks regions defined by Peaks. It corrects for strand shifts and builds for each Peak a (nSamples x nBins) matrix containing histograms for each sample. Additionally computes total counts per peak and sample.

#### Usage

```
getPeakProfiles(DBA, Peaks, bin.length = 20, keep.extra = FALSE,
draw.on = TRUE, save.files = FALSE, use.old = TRUE, out.dir = ".",run.parallel=TRUE)
```
## Arguments

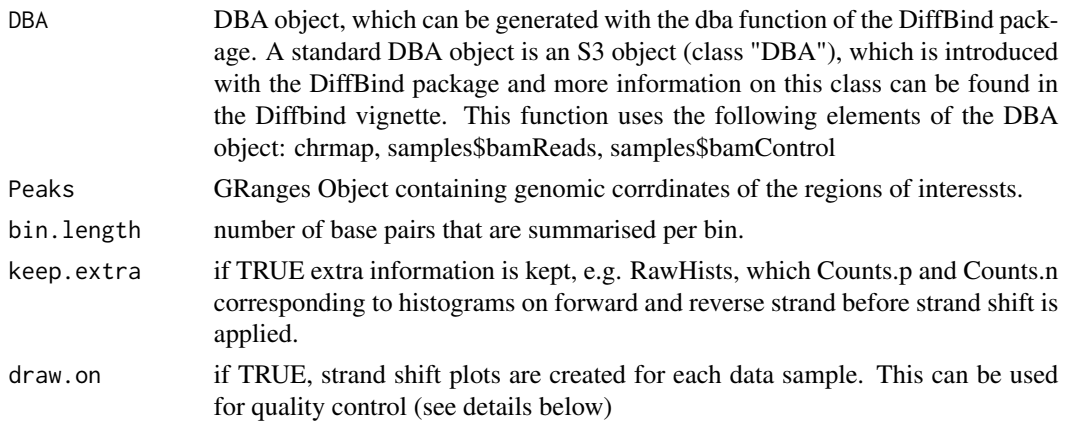

#### getPeakProfiles 13

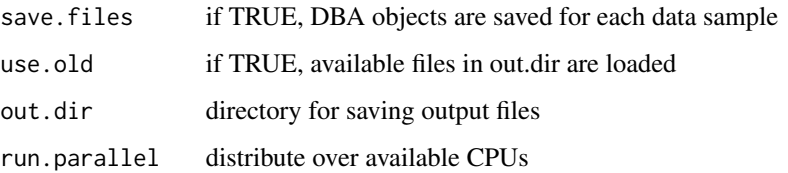

#### Details

This function uses as a starting point a DBA object (see the DiffBind package for more details). The path to the bam files is stored in the samples\$bamReads element of the DBA object. In addition, in samples\$bamControl, bam files for the control samples should be specified. These files are accessed using Rsamtools to collect all short reads that match to regions defined by Peaks. 5' Positions of reads are returned for reads mapping to positive and negative strand respectively. To correct for the strand shift, only peaks are selected whose total number of reads mapping to each strand is in the 9th decile. If draw.on=TRUE, a plot is generated for each bam file (all bamRead and bamControl files), showing smoothscatter plots of total number of reads mapping to the peaks on forward vs reverse strand. This can be used as a quality control (Points should lie on the diagonal). The peaks used to determine the strand shift are shown in red. For each of the selected peaks the shift between forward and reverse strand is determined using the cross-correlation function ccf. If draw.on=TRUE, histograms are plotted for each bam file, showing the distribution of shifts. The median of shifts is used to correct all reads mapping to any peak in the respective bam file. (Note, the shifts can vary between samples i.e. different bam files.)

## Value

DBA object, with additional component MD, which is a list containing

- PeakRawHists list of length nPeaks, containing for each Peak a Matrix of histograms (nSamples x nbins). Note, as Peaks can vary in length, nbins may be different for each Peak
- RawTotalCounts matrix of total counts per peak and sample (nPeaks x nSamples)
- RawHists Only provided if keep.extra=TRUE. Contains a list of length nSamples, containing for each sample: Counts: list of nPeaks histograms, i.e. for each peak contains vector of integers (read counts); Mids: list of length nPeaks, i.e. for each peak contains histogram mid points (chromosome coordinates); Counts.p: As Counts, but with read counts mapping to the forward strand only; Counts.n: As Counts, but with read counts mapping to reverse strand only; Meta: contains preprocessing meta information. (strand shift, bin length)

#### Author(s)

Gabriele Schweikert

## See Also

[dba,](#page-0-0) [summary.DBA,](#page-0-0) [GRanges,](#page-0-0) [scanBam,](#page-0-0) [plotPeak,](#page-15-1) [findOutliers,](#page-8-1) [getNormFactors,](#page-9-1) [compHistDists,](#page-4-1) [detPeakPvals,](#page-7-1) [plotHistDists](#page-14-1)

#### Examples

```
# To build peak profiles you need to store information on our experiment
# in a sample sheet, for example, "Cfp1.csv". You also need bam files,
# which contain the mapped reads for your experiment. The path to the
# bam files should be specified in the csv sample sheet. Lastly you need
# to specify the regions of interest that you want to examine, i.e. the
# peaks.
# Step 1: For this example we provide bam files, peak files and a sample
# sheet in the data package MMDiffBamSubset. We create a new DBA file
# according to the sample sheet "Cfp1.csv":
library(MMDiffBamSubset)
oldwd <- setwd(system.file("extdata", package="MMDiffBamSubset"))
Cfp1 <- dba(sampleSheet="Cfp1.csv",
          minOverlap = 3)# Step 2: Specify the regions of interest, i.e. the peaks. For this
# example we have run the peak finder Macs [Zhang et al. Genome Biol
# (2008)] on each of the bam file. The xls files containing a subset of
# the peaks are provided and the path to these files is specified in the
# "Cfp1.csv" sample sheet. By calling the function dba, we have also
# generated a list of consensus peaks, which occur in at least
# minOverlap = 3 samples. Lets take the first 1000 consensus peaks:
Peaks <- dba.peakset(Cfp1, bRetrieve=TRUE)
Peaks <- Peaks[1:1000]
# Step 3: Now, we create peak profiles by reading in the reads that map to the
# regions specified in Peaks
Cfp1Profiles <- getPeakProfiles(Cfp1, Peaks, save.files=FALSE)
# To view individual peak profiles use the function plotPeak, e.g.:
plotPeak(Cfp1Profiles, Peak.id=20, NormMethod=NULL)
# Alternative to step 2 you could also get read profiles for any other
# set of regions, for example for these 200 consecutive 100bp regions on
# chromosome 1:
Peaks2 <- GRanges(seqnames = Rle(chr1),
           ranges = IRanges(start=seq(3200000, 3219900, 100), width=100))
Cfp1Profiles2 <- getPeakProfiles(Cfp1, Peaks2, save.files=FALSE,
                                draw.on=FALSE)
 setwd(oldwd)
```
<span id="page-14-1"></span><span id="page-14-0"></span>plotHistDists *plot MMD distances*

## Description

the generated plots are similar to MA plots, except that the computed distances (MMD) are shown on the y-axes instead of log fold change.

## Usage

```
plotHistDists(DBA, method = "MMD", group1, group2,
              field4X = "NormTotalCounts", bUsePval = FALSE,
              pnames = "combined", thresh = 0.05,
              save2file = FALSE, fn.pics, ftype = pdf,
              xlim = NULL, ylim = NULL)
```
## Arguments

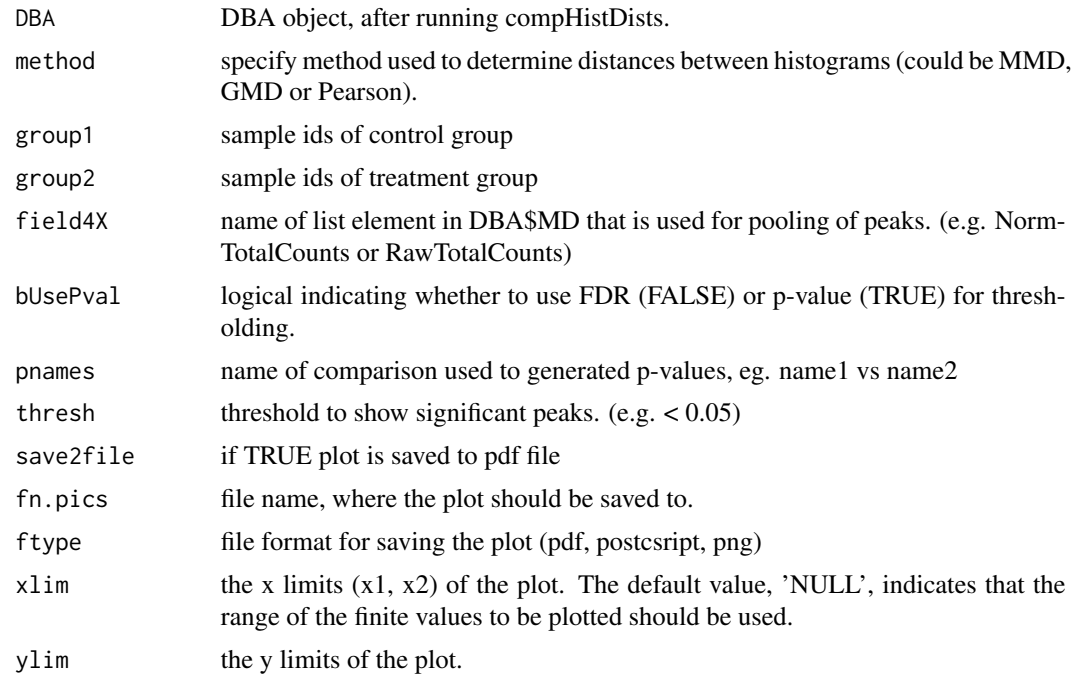

## Author(s)

Gabriele Schweikert

## See Also

[getPeakProfiles,](#page-11-1) [getNormFactors,](#page-9-1) [compHistDists,](#page-4-1) [detPeakPvals](#page-7-1)

## Examples

```
# load DBA objects with peak profiles and pairwise distances
data(Cfp1Dists)
# determine empirical p-values:
group1 <- c("WT.AB2", "Resc.AB2")
group2 <- c("Null.AB2")
Cfp1Pvals <- detPeakPvals(Cfp1Dists, group1=group1, group2=group2,
             name1=Wt/Resc, name2=Null)
# plot distances and peaks which are significantly different:
```

```
plotHistDists(Cfp1Pvals, group1=group1, group2=group2)
```
<span id="page-15-1"></span>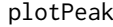

plot read enrichment profiles at a specific peak for all specified sam*ples.*

#### Description

plot read enrichment profiles at a specific peak for all specified samples.

#### Usage

```
plotPeak(DBA, Peak.id, Sample.ids = NULL, NormMethod = DESeq,
       plot.input = TRUE, fieldname = "PeakRawHists",
       save2file = FALSE, fn.pics)
```
#### Arguments

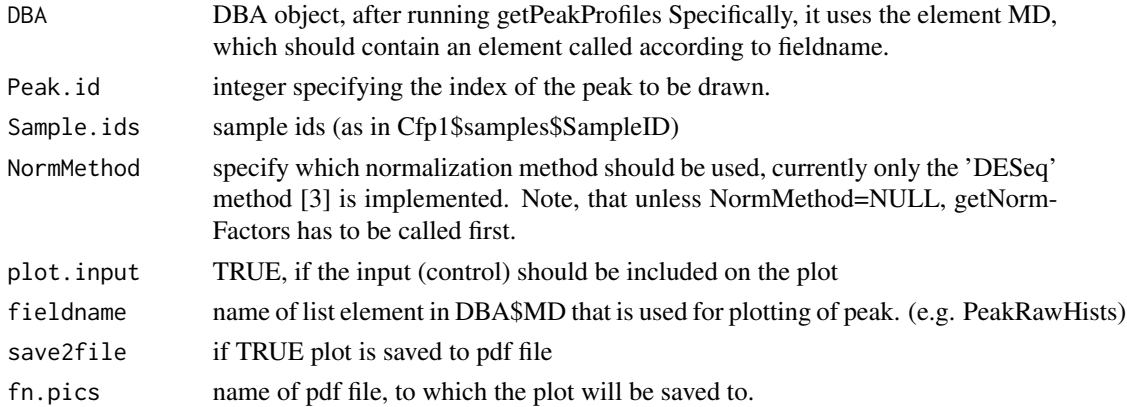

## Author(s)

Gabriele Schweikert

<span id="page-15-0"></span>

#### plotPeak and the set of the set of the set of the set of the set of the set of the set of the set of the set of the set of the set of the set of the set of the set of the set of the set of the set of the set of the set of

## See Also

[getPeakProfiles,](#page-11-1) [getNormFactors,](#page-9-1) [plotHistDists](#page-14-1)

## Examples

# load DBA objects with peak profiles data(Cfp1Profiles) plotPeak(Cfp1Profiles, Peak.id=20, NormMethod=NULL) # plot normalized profiles of WT.AB2 and Resc.AB2 samples, dont plot # the input: Cfp1Norm <- getNormFactors(Cfp1Profiles)

```
Sample.ids <- c("WT.AB2", "Resc.AB2")
plotPeak(Cfp1Norm, Peak.id=20, Sample.ids=Sample.ids,
      NormMethod=DESeq, plot.input = FALSE)
```
# <span id="page-17-0"></span>Index

∗Topic datasets Cfp1Dists, [3](#page-2-0) Cfp1Profiles, [4](#page-3-0) ∗Topic package MMDiff-package, [2](#page-1-0)

boxplot, *10*

Cfp1Dists, [3](#page-2-0) Cfp1Profiles, [4](#page-3-0) compHistDists, [5,](#page-4-0) *9*, *13*, *15*

dba, *4, 5*, *13* detPeakPvals, *7*, [8,](#page-7-0) *13*, *15*

findOutliers, *7*, [9,](#page-8-0) *11*, *13*

getNormFactors, *7*, *9*, [10,](#page-9-0) *13*, *15*, *17* getPeakProfiles, *7*, *9–11*, [12,](#page-11-0) *15*, *17* GRanges, *13*

MMDiff *(*MMDiff-package*)*, [2](#page-1-0) MMDiff-package, [2](#page-1-0)

plotHistDists, *7*, *9*, *13*, [15,](#page-14-0) *17* plotPeak, *7*, *9*, *11*, *13*, [16](#page-15-0)

scanBam, *13* summary.DBA, *4, 5*, *13*